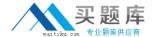

# **SAP**Exam C-TFIN52-64

# SAP Certified Application Associate - Financial Accounting with SAP ERP 6.0 EHP4 (C\_TFIN52\_64)

Version: 7.0

[Total Questions: 80]

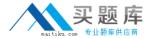

# **Question No: 1**

Into which types can Special G/L transactions be divided? (Choose three)

- A. Automatic offsetting entry
- B. Noted item
- C. Value adjustment
- **D.** Interest
- **E.** Free offsetting entry

Answer: A,B,E

# **Question No: 2**

What controls the posting key? (Choose three)

- A. Account type
- B. Debit/credit indicator
- C. Document type
- **D.** Number range
- E. Field status

Answer: A,B,E

# **Question No: 3**

What are the prerequisites for setting up cross-company cost accounting? (Choose two)

- **A.** The same fiscal year is used for all company codes.
- **B.** The same variant for open periods is used for all company codes.
- **C.** The same chart of accounts is used for all company codes.
- **D.** The same currency is used for all company codes.

**Answer: A,C** 

# **Question No: 4**

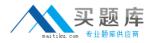

You want to capitalize an Asset under Construction (AuC) using the line item settlement process. However, the settlement does not work. What could be the reason? (Choose three)

- A. The AuC has not been released.
- **B.** There is no settlement profile assigned to the company code.
- **C.** The settlement profile does not allow assets as valid receivers.
- **D.** The status of the AuC is set to Summary Management.
- **E.** The Depreciation Engine is not active.

Answer: B,C,D

#### **Question No: 5**

What is one of the benefits of document parking?

- **A.** It enables technically incomplete documents to be posted.
- **B.** It enables individual document numbers to be assigned.
- **C.** It provides a user friendly way of changing posted documents.
- **D.** It enables the use of the dual control principle.

**Answer: D** 

## **Question No: 6**

When dealing with Financial Statement Versions (FSVs), how do you ensure that the requirements of the various target groups (for example auditors, tax authorities, and banks) are satisfied?

- A. Create different versions of the same FSV.
- **B.** Create one FSV, then save different variants based on the needs of the various groups.
- C. Create one FSV and enhance it with different sets of notes.
- **D.** Create different FSVs based on the needs of the target group.

**Answer: D** 

**Question No:7** 

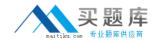

You entered a G/L account posting and received an error message which says that account type S is not allowed. Which object causes this error?

- A. Currency key
- B. Document type
- C. Posting key
- D. Field status variant

**Answer: B** 

#### **Question No:8**

Your customer wants to clear minor payment differences for incoming payments automatically. Which objects do you have to use to fulfill this requirement?

- A. Tolerance groups for G/L account and tolerance groups for employees
- B. Tolerance groups for G/L account and tolerance groups for customers/vendors
- C. Tolerance groups for employees and tolerance groups for document types
- **D.** Tolerance groups for employees and tolerance groups for customers/vendors

Answer: D

#### **Question No:9**

How do you prevent duplicate vendors from being created? (Choose two)

- **A.** Activate master data comparison for the vendor.
- **B.** Run the Vendor De-Duplication report.
- **C.** Use matchcode to check whether the vendor already exists.
- **D.** Activate message control for the duplicate vendor check.

Answer: C,D

#### **Question No: 10**

Your customers do not pay open invoices. How can you accomplish an automatic flat-rate individual value adjustment? (Choose two)

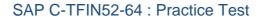

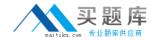

- **A.** Create and dispatch a valuation run for each period.
- **B.** Make a statistical flat-rate value adjustment posting for each period manually.
- C. Make an individual value adjustment based on special G/L transaction E.
- **D.** Enter a value adjustment key in the customer master.

Answer: A,D

#### **Question No: 11**

In which scenarios is the Solution Manager used? (Choose three)

- **A.** Optimization
- **B.** Implementation
- C. Retirement
- **D.** Operations
- E. Scoping

Answer: A,B,D

#### **Question No: 12**

Which functions are provided by the closing activity Reclassify Payables/Receivables? (Choose two)

- **A.** Adjustment postings for changed reconciliation accounts
- **B.** Credit check and rating of open items
- C. Open item analysis for liquidity forecast
- **D.** Regrouping and sorting of payables and receivables
- E. Automatic correction of bad debits or credits

Answer: A,D

### **Question No: 13**

You have posted an incorrect amount in Financial Accounting. How can you correct this? (Choose two)